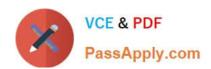

# PEGACSA72V1<sup>Q&As</sup>

Certified System Architect (CSA) 72V1

# Pass Pegasystems PEGACSA72V1 Exam with 100% Guarantee

Free Download Real Questions & Answers PDF and VCE file from:

https://www.passapply.com/pegacsa72v1.html

100% Passing Guarantee 100% Money Back Assurance

Following Questions and Answers are all new published by Pegasystems Official Exam Center

- Instant Download After Purchase
- 100% Money Back Guarantee
- 365 Days Free Update
- 800,000+ Satisfied Customers

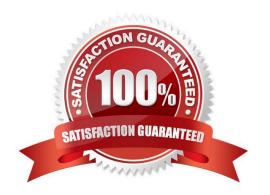

# VCE & PDF PassApply.com

# https://www.passapply.com/pegacsa72v1.html 2024 Latest passapply PEGACSA72V1 PDF and VCE dumps Download

## **QUESTION 1**

| ABC Corp requires that expenses billable to a client are reviewed by an auditor in the Finance department. After the   |
|----------------------------------------------------------------------------------------------------|
| auditor approves the expenses, the client is billed. You create the work party for the auditor as an instance of which |
| class?                                                                                                    |

- A. Data-Party-Org
- B. Data-Party-Operator
- C. Data-Party-Com
- D. Data-Party-Person

Correct Answer: B

#### **QUESTION 2**

An applicant submits a loan request.

The system validates information on the loan application and calculates the applicant\\'s credit score based on credit reports and customer\\'s account history with the bank.

If the customer\\'s credit score is unacceptable, the customer is notified of the result and the loan application is closed.

If the customer\\'s credit is acceptable, the loan application is forwarded to a loan officer for review.

If the loan officer approves the loan request, the loan application is sent to the underwriting department for processing.

If the loan officer rejects the loan request, the customer is notified of the result and the loan application is closed.

Select the case life cycle design that most closely follows the guidelines for identifying and naming stages for the use case.

A.

В.

C.

D.

Correct Answer: B

#### **QUESTION 3**

You are designing a form that uses a repeating grid to display office furniture items. Which two data sources can you use as a source for a repeating grid? (Choose two.)

A. Local data storage

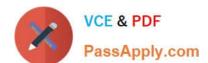

| B. A page group property that holds the data                                                        |
|----------------------------------------------------------------------------------------------------|
| C. A page list property that holds the data                                                         |
| D. A single value property that contains the data in a local list                                   |
| Correct Answer: BC                                                                                  |
|                                                                                                    |
| QUESTION 4                                                                                          |
| You have been asked to create a report that displays the following information:                     |
| -Assigned case worker (.pxAssignedOperatorID)                                                       |
| -Requestor (.pxCreateOperator)                                                                      |
| -Request date (.pxCreateDateTime)                                                                   |
| -Due date (.DueDate)                                                                                |
| -                                                                                                   |
| Assigned vendor (.VendorName)                                                                       |
| The report contains a filer to only return purchase requests with a status (.pyStatusWork) of open. |
| Which property can you optimize to improve report performance?                                      |
| A.                                                                                                  |
| .pxAssignedOperatorID                                                                               |
| B.                                                                                                  |
| .DueDate                                                                                            |
| C.                                                                                                  |
| .pxCreateDateTime                                                                                   |
| D.                                                                                                  |

### **QUESTION 5**

.pyStatusWork

Correct Answer: B

You have an approval process assignment to a loan request process. The requirement states that a request can be routed to one or more managers for their approval. The hierarchy of approvals depends upon the total dollar amount of the request. For example, Cost Center Managers approve requests that are less than USD25,000. A request of greater than or equal to USD25,000 requires the approval of the Cost Center Manager, corporate Vice President, and Vice President of Finance.

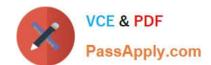

How would you configure the routing for the approval process assignment?

- A. Configure a single level approval flow type and route to a workbasket accessible by the approvers.
- B. Configure a cascading approval flow type based on an authority matrix.
- C. Configure a single level approval flow typebased on an authority matrix.
- D. Configure a cascading approval flow type based on the reporting structure of the current user.

| Correct A | Inswer: | В |
|-----------|---------|---|
|-----------|---------|---|

| O | ш | ES | TI | 0 | N | 6 |
|---|---|----|----|---|---|---|
|   |   |    |    |   |   |   |

On a service level, the passed deadline interval is measured from \_\_\_\_\_\_

- A. When a user begins the assignment.
- B. When the assignment is ready for a user.
- C. The end of the deadline interval.
- D. The end of the goal interval.

Correct Answer: C

Explanation: References:

### **QUESTION 7**

Which issue is identified as a Guardrail violation?

- A. A property in a report has not been optimized.
- B. A decision table returns an invalid connector name to a flow.
- C. An activity writes to the wrong clipboard page.
- D. A decision tree contains a branch that cannot be reached.

Correct Answer: A

#### **QUESTION 8**

You are designing a form for an online bookstore to display new arrivals. The form is displayed on laptops and tablets. Pictures of the book covers are displayed in columns. The number of columns changes depending on the screen size. Which layout do you use to display the book cover pictures?

A. Column layout

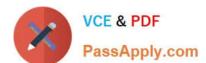

- B. Screen layout
- C. Smart layout
- D. Dynamic layout

Correct Answer: D

#### **QUESTION 9**

You have been asked to create a sequence of user forms for a travel reservation process. The forms contain fields that require calculation. For which reason do you use a declare expression to calculate values?

- A. To perform the calculation in a specific case stage
- B. To perform the calculation when the user clicks a button
- C. To perform the calculation when a form is submitted
- D. To perform the calculation wherever a field is updated

Correct Answer: D

Referencehttp://pegasystems2.http.internapcdn.net/pegasystems2/lrd\_and\_reference\_docs/SSA\_716\_StudentGuide\_20150211.pdf

### **QUESTION 10**

In which situation is the use of an activity necessary?

- A. Calculating the age from the date of birth
- B. Concatenating two strings values
- C. Writing a message to alog file
- D. Setting default values when creating a case

Correct Answer: C

## **QUESTION 11**

You need to configure a case type to send a confirmation for change-of-address requests. The confirmation is sent to customers as an email, text message, and letter. Which two options ensure that the content of the confirmation is the same for all three correspondence types? (Choose two.)

- A. Create one correspondence rule containing the confirmation, then circumstance the correspondence rule for each correspondence type.
- B. Create one correspondence rule for each correspondence type. Configure each correspondence rule to reference another correspondence rule that contains the confirmation.

# VCE & PDF PassApply.com

# https://www.passapply.com/pegacsa72v1.html 2024 Latest passapply PEGACSA72V1 PDF and VCE dumps Download

- C. Create one correspondence rule containing the confirmation. Configure the correspondence rule to support all three correspondence types.
- D. Create one correspondence rule for each correspondence type. Configure each correspondence rule to reference a paragraph rule that contains the confirmation.

Correct Answer: AB

#### **QUESTION 12**

A new hire process includes a Screen Job Applicant assignment. The recruiter who has been assigned the task should complete it within 24 hours. If the assignment is not completed in 24 hours, the system automatically sends an email notification to the hiring manager.

How would you configure the process to ensure that the director receives the email after the goal is passed?

- A. Add a Send Email shape to the process after the assignment.
- B. Add an SLA with an escalation action to the assignment.
- C. Add the SendCorrespondence flow action to theassignment.
- D. Add a notification to the assignment.

Correct Answer: B

### **QUESTION 13**

In an insurance claims application, you want to capture miscellaneous inventory items, as displayed in the screen below.

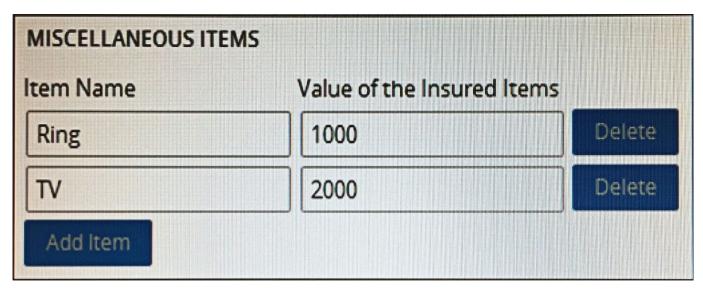

A miscellaneous item has a name and value, and is defined as a data type. You want to store the data entered in a property called .Items. Which property type should .Items be?

A. Single Value

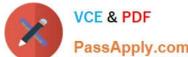

|  | PassApply.com |  |
|--|---------------|--|
|  |               |  |

B. Value List

C. Page List

D. Page

Correct Answer: C

## **QUESTION 14**

While preparing to release an application, you notice a guardrail violation on an activity you wrote. The activity copies the content of a previous customer order to the current order. How do you address the guardrail violation?

- A. Justify the warning, since an activity is required in this situation.
- B. Replace the activity with a data transform to copy the content of the previous order to the current order.
- C. Identify an API activity to use in place of the activity you wrote.
- D. Ignore the warning if the compliance score is 90 or greater, since the application is considered ready for release.

Correct Answer: B

## **QUESTION 15**

You want to create a data page with a list of available shipping options. The shipping options are stored in a database table mapped in the application. Which source option would you select for the data page?

- A. Lookup
- B. Report definition
- C. Data transform
- D. Service

Correct Answer: B

<u>Latest PEGACSA72V1</u> <u>Dumps</u> PEGACSA72V1 Practice
Test

PEGACSA72V1 Exam

Questions